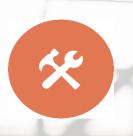

# Help & Support Subject Compilations of State Laws

# Quick Reference Guide

HEINONLINE

Subject Compilations of State Laws has long been recognized as the most comprehensive source for identifying thousands of articles, books, government publications, loose-leaf titles, court opinions, and websites that compare state laws on hundreds of subjects. The first volume, which was compiled by Lynn Foster and Carol Boast, won the AALL Joseph L. Andrews Bibliographical Award in 1982. The print version is typically updated annually, with the database updated more frequently throughout the year.

The Subject Compilations of State Laws database won the coveted AALL Best New Product Award in 2009. Easily browse hundreds of subjects, or perform topical research across more than 25,000 bibliographical records.

### 1. Browse the Database

Select Subject Compilations of State Laws from the list of collections on the HeinOnline Welcome Page. From the landing page, browse the subjects, access the full run of all digitized print editions, or use the advanced search tool to search the bibliographic records by keywords, subject, article title, and more.

### **Browse by Subject**

Clicking any subject will produce a list of bibliographic records related to that subject. Links to documents are provided when available, and related topics are also listed.

### **Browse all Print Editions**

Access any edition since the title's inception in 1960. All material is image-based and fully searchable.

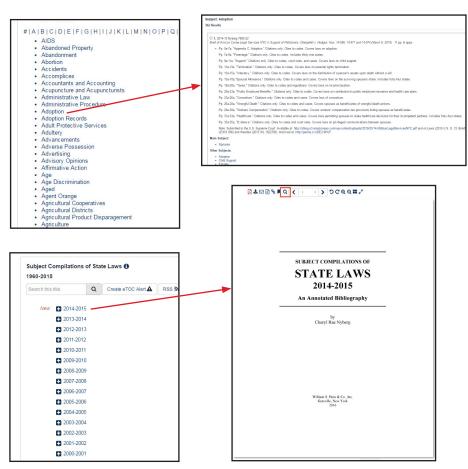

# Subject Compilations of State Laws | Quick Reference Guide

### 2. Searching

Use the advanced search tool's fields to search by keywords, subject, article title, and more. Like all HeinOnline searches, phrases should be contained in quotation marks and Boolean operators should be in all capital letters. Check the available box to display only results available in HeinOnline.

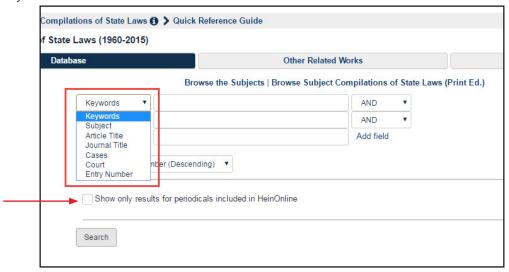

### **Entry Number**

For example, to search for a record by the entry number assigned in the print version of *Subject Compilation of State Laws*, enter the number into the **Entry Number** search field.

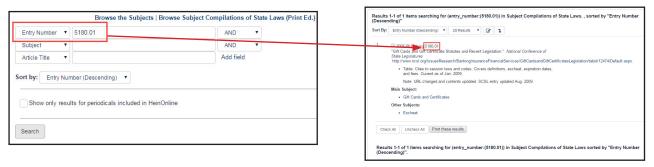

### **Keywords**

Perform a topical search using the **Keywords** search field. For example, search for "animal law". This time, select **Show only results for periodicals included in HeinOnline**. Results will all be related to this search topic, and links to the material will be provided.

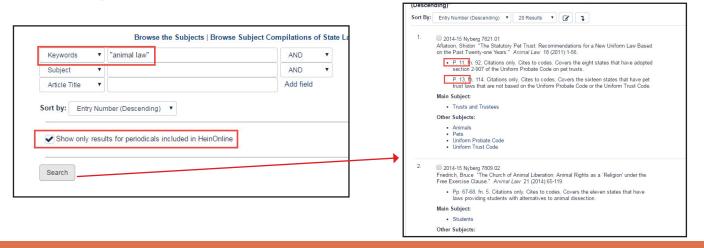

# Subject Compilations of State Laws | Quick Reference Guide

### **Courts and Cases**

In addition to standard search fields such as article or journal title and article author, search for specific cases using the cases and court fields. Courts are indexed when a published court decision includes a 50-state survey or when a brief or petition for review includes a 50-state survey. For example, search for New Jersey Superior Court.

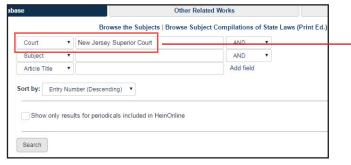

It's also possible to search for case titles. Change the dropdown field to Cases, and enter Renna v. County of Union to retrieve the case entry and view its relationship to state regulations.

**NOTE**: Case law is available in HeinOnline via our partnership with Fastcase. Click case citations to access the full text of state and federal cases without leaving HeinOnline!

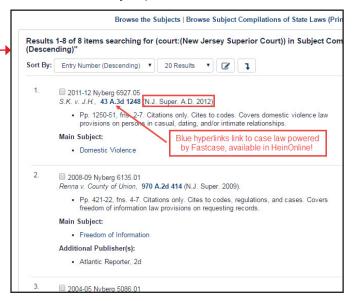

### 3. Other Database Features

### **OCLC Linking**

OCLC numbers link directly to WorldCat records when the OCLC number is available in the record. For example, search the entry number field for 5632.02. Click the OCLC number from the record to view the title's WorldCat entry, and to find a nearby library that has the title available.

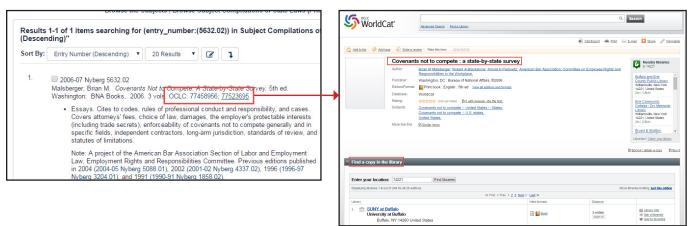

### **Links to Other Database Entries**

Some entries also contain links to other entries within the *Subject Compilations of State Laws* database. This is helpful when researching how laws have changed. For instance, entry number 5088.01 has links to three earlier years which reference the same survey.

■ 2004-05 Nyberg 5088.01
 Malsberger, Brian M. Covenants Not to Compete: A State-by-State Survey. 4th ed.
 Washington: Bureau of National Affairs, Inc., 2004. 2 vols. KF3463.Z95C68 2004. 346.7302.
 2004-58638.

 Essay. Cites to codes and cases. Covers laws on the enforceability of covenants not to compete, specific professions covered, trade secrets, and related topics.

 Note: A project of the American Bar Association Section of Labor and Employment Law, Employment Rights and Responsibilities Committee. Vol. 1 contains Alabama through New Hampshire and vol. 2 contains New Jersey through Wyoming. Previous editions published in 2002 [2001-02 Nyberg 4337.02] 1996 [1996-97 Nyberg 3204.01). and 1991 [1990-91 Nyberg 1858.02).

# Subject Compilations of State Laws | Quick Reference Guide

### **Extremely Detailed Article Linking in HeinOnline**

The *Subject Compilations of State Laws* database includes citations to thousands of law review and other journal articles. Entries link to titles, exact pages on which surveys appear, and journal publishers' websites.

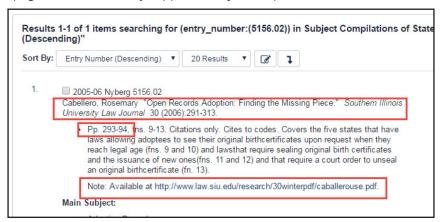

### **Printing Entries**

After conducting a search in the database, select one or more entries that you wish to print. After selecting the entries, scroll to the bottom of the list of results and click **Print these results**. This will organize the results onto one printer-friendly page, and you can then select print from your browser's options menu.

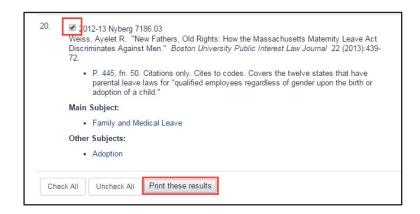

## **Help Page**

Visit <u>help.heinonline.org</u> for frequently asked questions, training guides on searching and navigating the database, videos, library specific materials, and more. Follow our blog and our social media accounts to stay up-to-date on information about new features and products!

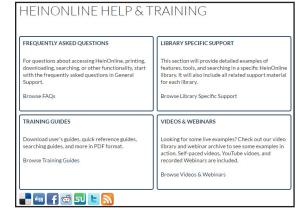

### **HeinOnline Support**